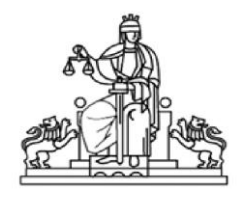

## **УТВЪРДИЛ:**

**Административен ръководител - Председател на Районен съд – Елена Пейо Приходков**

## **ВЪТРЕШНИ ПРАВИЛА ЗА ПРИЕМАНЕ И РЕГИСТРИРАНЕ НА ВХОДЯЩА КОРЕСПОНДЕНЦИЯ, УДОСТОВЕРЕНА С КЕП**

## **I. ПРИЕМАНЕ И РЕГИСТРИРАНЕ НА ВХОДЯЩА КОРЕСПОНДЕНЦИЯ ПО ЕЛЕКТРОНЕН ПЪТ**

1. В Районен съд – Елена могат да се приемат електронни документи. Електронните документи трябва да са подписани с Квалифициран Електронен Подпис (КЕП) и да представляват прикачени (добавени) файлове в електронно писмо (съобщение), като дигиталният подпис може да е в самия подписан файл или в отделен такъв и адресирано до предвидената за получаване на електронни документи електронна поща на Районен съд – Елена: rs\_elena@abv.bg или чрез Системата за сигурно електронно връчване (ССЕВ) на Министерство на електронното управление.

2. Описаният в тези правила ред за приемане на електронни документи се прилага, доколкото в нормативен акт не са уредени други, специфични правила, като за неуредените случаи се прилагат съответните норми на Закона за електронния документ и електронния подпис (ЗЕДЕП) и приложимото законодателство.

3. Приемането и първоначалната обработка на електронните писма, съдържащи електронни документи и постъпили упоменатия електронен адрес на съда или чрез ССЕВ, се извършва от административния секретар, а при отсъствието му от заместващия го служител, определен със заповед.

4. Дейностите по техническото и програмното осигуряване на приемането и обработването на постъпилите електронни писма и електронни документи, както и проверката за достоверността на електронните документи относно изискуемите технически реквизити и редовността на електронните подписи, в съответствие с

нормативните изисквания, се осъществява от административния секретар а при отсъствието му от заместващия го служител, определен със заповед.

5. С оглед техническите възможности на използваните от съда САС "Съдебно деловодство" и ЕИСС и в съответствие с въведени нормативни актове, по предложение на административния секретар и със заповед на председателя на Районен съд – Елена, могат да бъдат въведени допълнителни технически параметри и форми, на които да отговарят приеманите електронни документи.

6. Проверката за достоверност и валидност на използвания КЕП, с който са подписани постъпилите в Районен съд – Елена електронни документи, както и режима и обстоятелствата на подписване, се извършва в съответствие със ЗЕДЕП и другите приложимите правни норми относно:

6.1 наличност на положен КЕП;

6.2. валидност на удостоверението за КЕП на

титуляра/автора;

6.3. дата на подписване на електронния документ;

7. В деня на получаване на електронното писмо, ако самото то е подписано с КЕП и съдържащо електронен документ/и, административния секретар отпечатва документа и извършва проверка на достоверността на подписа. Удостоверяването и разпечатването става чрез извършване на проверка за валидация на КЕП в Системата за електронно валидиране на Държавна агенция "Електронно управление" Електронно връчване на Република България. Процесът се извършва в следната последователност:

7.1. Изтегля се и се отваря полученият по електронен път документ;

7.2. Проверява се дали същият е подписан с КЕП;

7.3. Файлът се въвежда в Системата за електронно валидиране на Държавна агенция "Електронно управление" Електронно връчване на Република България;

7.4. Преглежда се резултатът от операцията "валидиране";

7.5. При наличие на "зелени" отметки, се констатира, че подписването с КЕП е валидно, а при "червени" отметки, съответно подписването е невалидно;

7.6. Административният секретар отпечатва резултатът от обработката и се подписва, с което удостоверява, че е извършил проверката;

7.7. Резултатът от обработката се прилага към отпечатаните документи с видима дата на получаване, електронна поща на подателя и индикация за какво се отнася писмото, ако такава е въведена от подателя;

7.8. При констатирана нередовност и невалидност на КЕП –

административния секретар уведомява подателя на документа; 7.9. Така разпечатаните на хартиен носител електронно подадени документи, се регистрират като входяща кореспонденция, съгласно предвидения общ ред.

## **II. ЗАКЛЮЧИТЕЛНИ РАЗПОРЕДБИ**

§ 1. Правилата са утвърдени със заповед № 232/20.12.2022 г. на Административния ръководител – Председател на Районен съд – Елена.

§ 2. Правилата са публикувани на интернет страницата съда.

§ 3. Контролът по изпълнение на правилата се осъществява от Председателя на РС – Елена.

§ 4. Правилата могат да бъдат изменяни и допълвани по реда на тяхното утвърждаване.